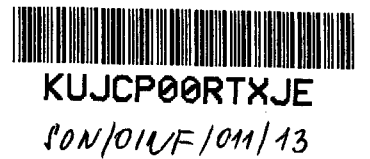

### **SMLOUVA NA ROZŠÍŘENÍ STÁVAJÍCÍHO INFORMAČNÍHO SYSTÉMU**

*uzavřené podle § 269 odst. 2 zák. č 513/1991 Sb., obchodního zákoníku, ve znění pozdějších předpisů (dále jen "smlouva")* 

#### **mezi**

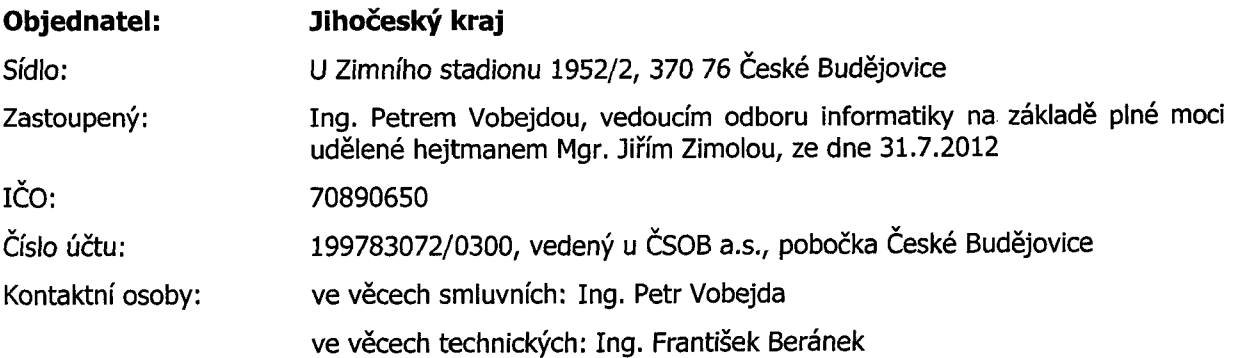

(dále jen "Objednatel")

**a**

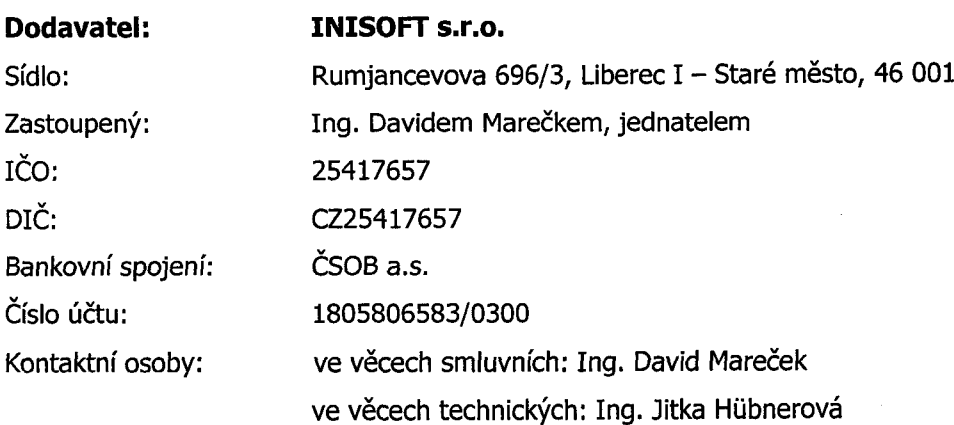

(dále jen "Dodavateľ")

(Objednatel a Dodavatel - dále také jako "smluvní strany")

#### **1. PREAMBULE**

- 1.1. Smluvní strany konstatují, že dne 17.6. 2005 uzavřely mezi sebou "Servisní smlouvu", jejímž předmětem je poskytnutí práv k užívání (dále jen "Dodání IS").
- 1.2. Objednatel konstatuje, že připravuje v souladu se zákonem č. 137/2006 Sb., o veřejných zakázkách otevřenou nadlimitní veřejnou zakázku, v platném znění (dále jen "ZVZ") s názvem IAM, ESB (Integrace s Portálem veřejné správy, IS integrované se základními registry, Integrace s dalšími Centrálními informačními systémy dle potřeby), dále jen "Integrace", jejímž předmětem bude vybrání nejvhodnější nabídky (dále jen "VZ")
- 1.3. Účelem této smlouvy je zajištění rovných podmínek stávajícího Dodavatele IS pro všechny účastníky výše specifikovaného výběrového řízení, zajištění úpravy IS a součinnost s dodavatelem Integrace.

### **2. PŘEDMĚT SMLOUVY**

- 2.1. Předmětem plnění dle této smlouvy je závazek Dodavatele IS zajistit rovné podmínky pro všechny účastníky VZ. Stanovení rovných podmínek spočívá v zajištění rovnocenného přístupu ke všem uchazečům VZ, podání kompletních informací, sdělení podstatných technických parametrů systému, poskytnutí odpovědí na vysvětlující dotazy účastníků.
- 2.2. Dodavatel se zavazuje k poskytnutí rovných podmínek všem účastníkům VZ po celou dobu výběrového řízení.
- 2.3. Dodavatel se zavazuje upravit jím dodaný stávající IS dodáním nadstavbových modulů rozšiřujících IS o požadované funkčnosti, vytvořit a zprovoznit rozhraní definované ve všech bodech specifikovaných dle Přílohy č. 1 této Smlouvy včetně řešení chybových stavů a to bez vad a současně úplné dokumentace předmětu smlouvy definovaném bodem 2. Smlouvy a Přílohou č. 1 této Smlouvy a v součinnosti s vítězem VZ. Úplnou dokumentací se rozumí manuály nadstavbových modulů a úplný popis struktury rozhraní.
- 2.4. Dodavatel se zavazuje poskytnout na předmět smlouvy záruku po dobu 36 měsíců, která počíná běžet dnem podpisu předávacího protokolu oprávněnými zástupci obou smluvních stran.
- 2.5. Dodavatel se zavazuje případné vzniklé vady odstranit bezplatně, a to na základě písemného oznámení objednatele se specifikací případných vad a lhůtou k jejich odstranění úměrnou charakteru vady.

### **3. MÍSTO PLNĚNÍ**

3.1. Místem plnění jsou prostory Objednatele, případně jiné prostory dle pokynu Objednatele, pokud to charakter plnění dovoluje.

### **4. CENA PLNĚNÍ A PLATEBNÍ PODMÍNKY**

- 4.1. Objednatel se za podmínek uvedených ve smlouvě a jejích přílohách zavazuje zaplatit dodavateli za realizaci předmětu plnění cenu ve výši maximálně **194.420,- Kč bez DPH, + DPH (sazba daně z přidané hodnoty bude stanovena v souladu s platnými právními předpisy)** (slovy: stodevadesátčtyřitisícčtyřistadvacet korun českých cena bez DPH), (dále jen "cena předmětu plnění").
- 4.2. Cena za realizaci předmětu plnění zahrnuje veškeré poplatky a veškeré další náklady spojené s plněním předmětu této smlouvy. Cena předmětu plnění vychází z krycího listu nabídky, který je nedílnou součástí této smlouvy.
- 4.3. Cena bude účtována prostřednictvím daňového dokladu faktury, dle krycího listu nabídky...
- 4.4. Přílohou každé faktury je Objednatelem podepsaný předávací protokol.
- 4.5. Daňový doklad faktura musí obsahovat všechny náležitosti řádného účetního a daňového dokladu ve smyslu příslušných právních předpisů, zejména zákona č. 235/2004 Sb., o dani z přidané hodnoty, ve znění pozdějších předpisů. Každá vystavená faktura ponese označení faktury a její číslo, název a sídlo Zhotovitele a Objednatele, bankovní spojení, předmět smlouvy, fakturovanou částku vč. DPH.
- 4.6. V případě, že faktura nebude mít odpovídající náležitosti, je Objednatel oprávněn ji vrátit ve lhůtě splatnosti zpět uchazeči k doplnění, aniž se tak dostane do prodlení s její splatností. Lhůta splatnosti počíná běžet znovu od opětovného zaslání náležitě doplněného či opraveného dokladu.
- 4.7. Objednatel nebude poskytovat zálohové platby.
- 4.8. Splatnost faktur je stanovena ve lhůtě 14 dnů od doručení řádného daňového dokladu Objednateli.
- 4.9. Pokud bude Dodavatel v prodlení s plněním předmětu veřejné zakázky, může Objednatel pozastavit splatnost jednotlivých faktur, popř. konečné faktury, až do provedení řádného plnění.
- 4.10. V případě, že v době plnění bude sazba DPH zvýšena nebo snížena zákonem o dani z přidané hodnoty, bude se fakturovat k ceně plnění daň podle aktuálního znění zákona.

#### **5. PRÁVA A POVINNOSTI OBJEDNATELE**

- 5.1. Objednatel je povinen poskytnout Dodavateli veškeré potřebné informace a požadovanou součinnost.
- 5.2. Objednatel si vyhrazuje právo posunout nebo odložit začátek vyhlášení VZ, o tom je povinen Dodavatele písemně informovat. Dodavatel se zavazuje případné posunutí vyhlášení VZ plně respektovat. V případě posunu termínu vyhlášení VZ dochází k posunu v harmonogramu plnění.
- 5.3. Objednatel si vyhrazuje právo pouze částečného plnění v případě, že se neuskutečnění VZ.

#### **6. PRÁVA A POVINNOSTI DODAVATELE**

- 6.1. Dodavatel je povinen plnit všechny povinnosti vyplývající mu z této smlouvy a jejích příloh řádně a včas.
- 6.2. Dodavatel je povinen bezodkladně písemně informovat Objednatele o okolnostech, které mohou mít vliv na úspěšnou realizaci VZ.
- 6.3. Dodavatel je povinen nahlásit veškeré změny týkající se poskytovaného rozhraní nebo mající vliv na toto rozhraní nejméně 1 měsíc před jejich realizací vítězi VZ. V případě nesplnění této povinnosti je Dodavatel povinen zaplatit Objednateli pokutu 5000 Kč za každé takové porušení a zároveň náklady vzniklé Objednateli v důsledku nesplnění této povinnosti.
- 6.4. V případě, že dojde k nesrovnalostem mezi dodavatelem a vítězem VZ, pak rozhodné slovo má objednatel
- 6.5. Dodavatel je povinen při zhotovení díla postupovat s odbornou péčí podle svých nejlepších znalostí a schopností, přičemž při své činnosti je povinen chránit zájmy a dobré jméno Objednatele a postupovat v souladu s jeho pokyny. V případě nevhodných pokynů Objednatele je Dodavatel povinen na nevhodnost těchto pokynů Objednatele písemně upozornit, v opačném případě nese Dodavatel zejména odpovědnost za vady a za škodu, které v důsledku nevhodných pokynů Objednatele Objednateli nebo Dodavateli a nebo třetím osobám vznikly.

### **7. DOBA TRVÁNÍ SMLOUVY**

7.1. Tato smlouva se uzavírá na dobu určitou, předpokládaný termín dokončení plnění je 36 měsíců od data protokolárního předání a převzetí celého předmětu plnění bez vad a nedodělků (předpoklad 2/2014).

- 8.1. Tuto smlouvu lze ukončit dohodou smluvních stran nebo odstoupením od smlouvy z důvodů uvedených v Obchodním zákoníku, v jiném právním předpise a v této smlouvě.
- 8.2. Příjemce má právo vypovědět tuto smlouvu s účinností k datu doručení písemné výpovědi Dodavateli z následujících důvodů:
	- a) V případě, že probíhá insolvenční řízení proti majetku Dodavatele, v němž bylo vydáno rozhodnutí o úpadku nebo insolvenční návrh byl zamítnut proto, že majetek Dodavatele nepostačuje k úhradě nákladů insolvenčního řízení, nebo byl konkurs zrušen proto, že majetek Dodavatele byl zcela nepostačující;
	- b) Dodavatel nemůže z důvodu existence okolností vylučujících odpovědnost pokračovat v plnění závazku podle této smlouvy po dobu delší než 1 měsíc,
- 8.3. Každá smluvní strana má právo odstoupit od této smlouvy z důvodu jejího podstatného porušení druhou stranou, a to za podmínek stanovených Obchodním zákoníkem, ve znění pozdějších předpisů.
- 8.4. Objednatel je oprávněn dále odstoupit od této smlouvy v případě, kdy vyjde najevo, že Dodavatel uvedl v rámci zadávacího řízení Veřejné zakázky nepravdivé či zkreslené informace, které by měly zřejmý vliv na výběr Dodavatele pro uzavření této smlouvy.
- 8.5. Odstoupení od smlouvy musí být provedeno písemným oznámením na adresu druhé smluvní strany.
- 8.6. Odstoupení je účinné dnem doručení oznámení druhé smluvní straně nebo dnem, kdy se za doručené považuje.

### **9. ZÁVĚREČNÁ USTANOVENÍ**

- 9.1. Tato smlouva byla pořízena ve 2 vyhotoveních stejné právní síly, z nichž 1 obdrží Objednatel a 1 Dodavatel.
- 9.2. Měnit nebo doplňovat text této smlouvy lze jen formou písemných dodatků, schválených a řádně podepsaných k tomu oprávněnými zástupci obou smluvních stran. K platnosti dodatků a změn této smlouvy se vyžaduje dohoda o celém obsahu dodatku nebo změny.
- 9.3. Smlouva nabývá platnosti a účinnosti dnem podpisu smlouvy oběma smluvními stranami.
- 9.4. Smluvní strany prohlašují, že smlouvu před jejím podpisem přečetly a řádně projednaly, a s jejím obsahem bez výhrad souhlasí. Smlouva je vyjádřením jejich pravé, skutečné, svobodné a vážné vůle. Na důkaz pravosti a pravdivosti těchto prohlášení připojují oprávnění zástupci smluvních stran své vlastnoruční podpisy.
- 9.5. Smluvní strany výslovně souhlasí s uveřejněním smlouvy v evidenci smluv Jihočeského kraje, která je veřejně přístupná a která obsahuje údaje o smluvních stranách, předmětu smlouvy, číselné označení této smlouvy, text smlouvy a datum jejího podpisu.
- 9.6. Smluvní strany prohlašují, že skutečnosti uvedené v této smlouvě nepovažují za obchodní tajemství ve smyslu § 17 obchodního zákoníku a udělují svolení k jejich užití a zveřejnění bez stanovení jakýchkoli dalších podmínek.

*Přílohy sm louvy:*

*Příloha č. 1 až 6 Technická specifikace předm ětu plnění dle článku 2.3 Smlouvy* Příloha č. 7 Krycí list nabídky pro potřeby Objednatele a Dodavatele

V Českých Budějovicích dne V Liberci dne 14.6.2013

Za Objednatele

Leep

JIHOČESKÝ KRAJ **KRAJSKÝ ÚŘAD odbor informatiky U Zimního stadionu 1952/2 670 76 České BudSiovice (2)**

Za Dodavatele s.r.o

Ing. David Mareček, jednatel

## *Příloha č. 1 Technická specifikace předm ětu p ln ěn í die článku 2 .3 Smlouvy*

### **1. Předmět plnění dle článku 2.3:**

Předmětem plnění je upgrade informačního systému EVI9, ESPI9 (dále jen IS). Cílem je přizpůsobit IS tak, aby splňoval základní cíle a technickou specifikaci pro připojení IS do infrastruktury IS KU.

### **2. Základní cíle**

Základním cílem je přizpůsobení IS tak, aby tento IS bylo možno plnohodnotně začlenit do IS KÚ v těchto rovinách:

- **1. Autentizace:** jednotné přihlášení uživatelů napříč IS KÚ, jednotná politika hesel.
- 2. **Autorizace:** Jednotný proces správy uživatelských účtů a rolí, role uživatelů IS budou řízeny externím informačním systémem IAM.
- 3. Synchronizovat "referenční údaje" vedené v IS se Základními registry (ISZR).
- 4. **Logování:** zajistit záznam provozních činností.

### **3. Technická specifikace**

#### 3.1. **Autentizace**

Přizpůsobení IS takovým způsobem, aby autentizace (přihlášení) uživatelů IS neprobíhala vůči lokální databázi, ale byla sjednocena v rámci IS KÚ. Aplikace bude spuštěna bez zadání jména a hesla, autentizace proběhne na základě přihlášení uživatele do Windows desktop automaticky a bezpečně tak, aby uživatel nemohl svévolně změnit svou identitu.

#### 3.2. **Autorizace**

Přizpůsobení IS takovým způsobem, aby bylo možno řídit role uživatelů IS externím informačním systémem IAM. Zdrojem identit bude personální IS, ty budou propagovány pomocí IAM do IS.

- IS umožní řízení uživatelů pomocí rolí
- IS umožní vytváření, modifikaci a rušení rolí a jejich plnění oprávněními tyto role budou poté přiřazovány identitám pomocí IAM.
- IS pomocí rozhraní umožní všechny operace s identitami, minimálně založení, změnu, odstranění (zneaktivnění), obnovu (zaktivnění) uživatelského účtu v IS. Tyto změny budou realizovány na základě dat předaných z IAM.
- IS pomocí rozhraní umožní přiřazení rolí pro uživatelský účet. Tyto změny budou realizovány na základě dat předaných z IAM.
- IS bude pomocí rozhraní publikovat seznam všech uživatelských účtů a rolí (oprávnění) v IS.

### 3.3. **Základní registry**

IS je pracuje takovým způsobem, aby bylo možno čerpat informace z ISZR (informační systém základních registrů) do IS.

- Synchronizovat v IS všechny (referenční) údaje o subjektech (fyz., práv. osoba, adresní místa, ...) vůči referenčním údajům ze základních registrů (dle platné legislativy) včetně možnosti přesměrovat komunikaci s ISZR přes ESB.
- Při připojování k ISZR postupovat dle metodiky a doporučení Správy základních registrů a MVČR www.szrcr.cz[,www.szrcr.cz/vyvojari.](http://www.szrcr.cz/vyvojari)
- Komunikace vůči ISZR musí umožňovat šifrovaný kanál zabezpečený certifikátem. Musí být možnost administrátorsky změnit adresu komunikace z ISZR (pro možné přesměrování komunikace přes ESB).
- IS zajistí zjištění agendy a činnostní role, ve které uživatel IS aktuálně vystupuje vůči ISZR a tyto informace aplikuje na komunikaci vůči ISZR a procesy uvnitř IS včetně logování.
- Možnosti synchronizace referenčních údajů vedených uvnitř IS vůči referenčním údajům vedených v ISZR.
- Možnost aktualizace oprávnění uživatelů pro práci s ISZR pomocí propojení na JIP/KAAS z důvodu čerpání informací o agendách a činnostních rolí přihlášeného uživatele IS vůči ISZR a jejich aplikaci vůči přístupu k ISZR a k referenčním údajům v lokální databázi
- Zajistit prvotní spárování údajů vedených v IS s údaji vedených v ISZR a jejich pravidelnou aktualizaci (min 1 krát za den).

### **3.4. Logování**

IS provádí:

- Zaznamenání všech změn autorizace (přiřazení rolí a oprávnění uživatelům), včetně administrátorských a jejich bezpečné uchování v centrálním auditním systému.
- Struktura záznamu/logu bude zdokumentována.

### **4. Obecné požadavky:**

Dodavatel se zavazuje:

- Upravit IS, vytvořit a zprovoznit rozhraní definované ve všech bodech základních cílů i požadavků včetně řešení chybových stavů (včetně úplné dokumentace) a garantovat funkčnost předmětu plnění za předpokladu platné servisní smlouvy.
- Při tvorbě rozhraní preferovat technologie v pořadí: Webové služby, dávkové zpracování (xml, txt), přímý konektor do DB, jiné. Kladen důraz na bezobslužné zpracování, online komunikaci.
- Spolupracovat s integrátorem dodavatelem ESB a IAM při začlenění do IS KÚ, což znamená součinnost při vybudování konektoru pro propojení ESB a IAM s IS KÚ pro import a export dat včetně zasílání dat v požadované a Objednatelem odsouhlasené struktuře (Integrátor IAM, ESB bude vybrán jiným výběrovým řízením a bude zavázán podobným způsobem).
- Zaručit součinnost při začleňování IS do IS KÚ
- V případě změny struktury zasílaných dat (ze strany dodavatele), informovat Objednatele o připravované změně v dostatečném předstihu a tu realizovat, až na základě souhlasu Objednatele s touto změnou.
- Objednatel si vyhrazuje právo požadovat změny rozhraní výše definované v průběhu realizační fáze projektu, nejdéle však do 28.2. 2014 bez navýšení ceny plnění, v souladu s implementačními požadavky integrátora. Toto právo končí vzájemnou dohodou Dodavatele a Integrátora formou předávacího protokolu.
- Trvale udržovat aktuální dokumentaci rozhraní.
- Realizovat zakázku dle harmonogramu dohodnutého s dodavatelem integrace IAM, ESB. Nejdéle však do 28.2. 2014. V případě posunu termínu vyhlášení VZ na dodavatele integrace dojde k posunu v harmonogramu plnění.

### **5. Akceptační kritéria:**

- Funkční upgrade IS v plném rozsahu technické specifikace.
- Funkční rozhraní (v rozsahu daném touto zakázkou).
- Funkční propojení se systémy IAM a ESB.
- Úplná technická i uživatelská dokumentace poskytnutého rozhrání.

Objednatel bude akceptovat systém jako funkční pouze v případě splnění všech výše uvedených podmínek.

### **6. Seznam zkratek a pojmů:**

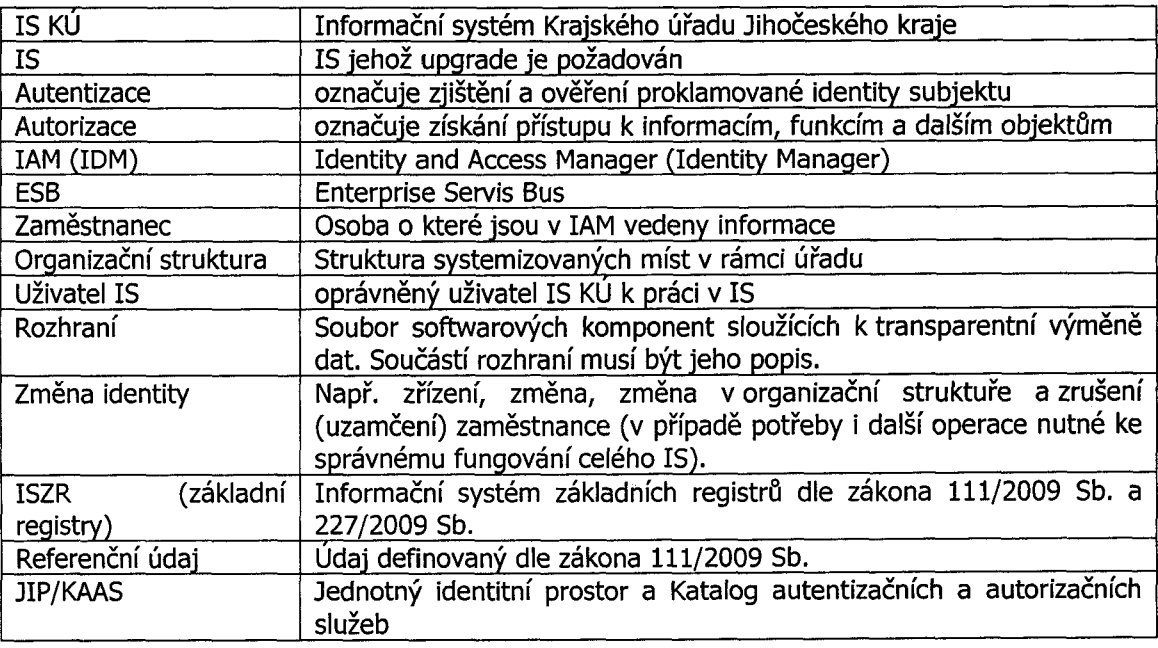

### **7. Technické řešení v IS EVI, ESPI**

### 7.1. **Ilustrace současné situace**

IS je od 1.7.2012 napojen na ISZR a správa identit probíhá lokálně dle následujícího kontextového schématu.

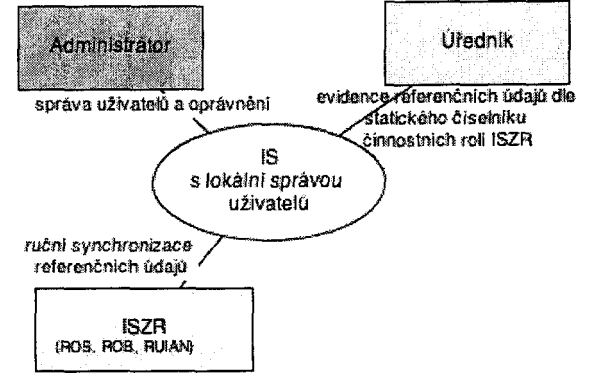

**Ilustrace 1 - kontextový diagram - současná situace**

Referenční údaje z ISZR stahuje program pouze na vyžádání uživatelem IS. Číselník agendových činnostních rolí je v systému statický a se změnou je nutný upgrade programu.

Řešení se skládá z dvou základních úloh:

*1.integrace identit vč. autorizace*

*2.integrace evidence referenčních údajů (dále jen integrace ISZR)*

### 7.2. **Integrace identit vč. autorizace**

Zadavatel zvolil variantu propojení IS s IAM přes Active Directory. Přibude správa rolí a synchronizace identit a rolí dle skuín AD. Popis varianty viz.příloha 2C. Druhým nasazeným přibudou informace o přidělení agendové činnostní roli uživateli z JIP/KAAS. Popis modulu viz. příloha č.3. (Pozn. tento modul je určen i pro ty OVM, které mají IAM poskytující stejné rozhraní jako služba KAAS)

#### 7.3. **Integrace s ISZR**

IS ESPI je již napřímo na ISZR napojen. Dílčí části úlohy integrace s ISZR mají být realizovány následujícími rozšiřujícícmi klíčovými aktivitami:

- 1. upgrade v rámci servisní smlouvy bude přidána komunikace s RPP. Situace po provedení upgrade je popsána v příloze č.5.
- 2. realizace a nasazení komponenty "Integrace s ESB". Popis modulu viz. příloha č.4.
- 3. realizace a nasazení komponenty "ISZR automať". Popis modulu viz. příloha č.6.

#### **7.4. Nasazení jednotlivých integračních komponent**

Nasazení všech dostupných integračních komponent ukazuje následující ilustrace. Žlutou barvou jsou naznačeny nové komponenty, oranžově komponenty, které si vyžádají změnu oproti stávající funkčnosti, šedou barvou jsou označeny komponenty, jejichž funkčnost nebude vyžadovat změnu (nebo jen malé přizpůsobení). Šedými čarami jsou označeny externí komponenty poskytující rozhraní nebo napojující se na rozhraní IS.

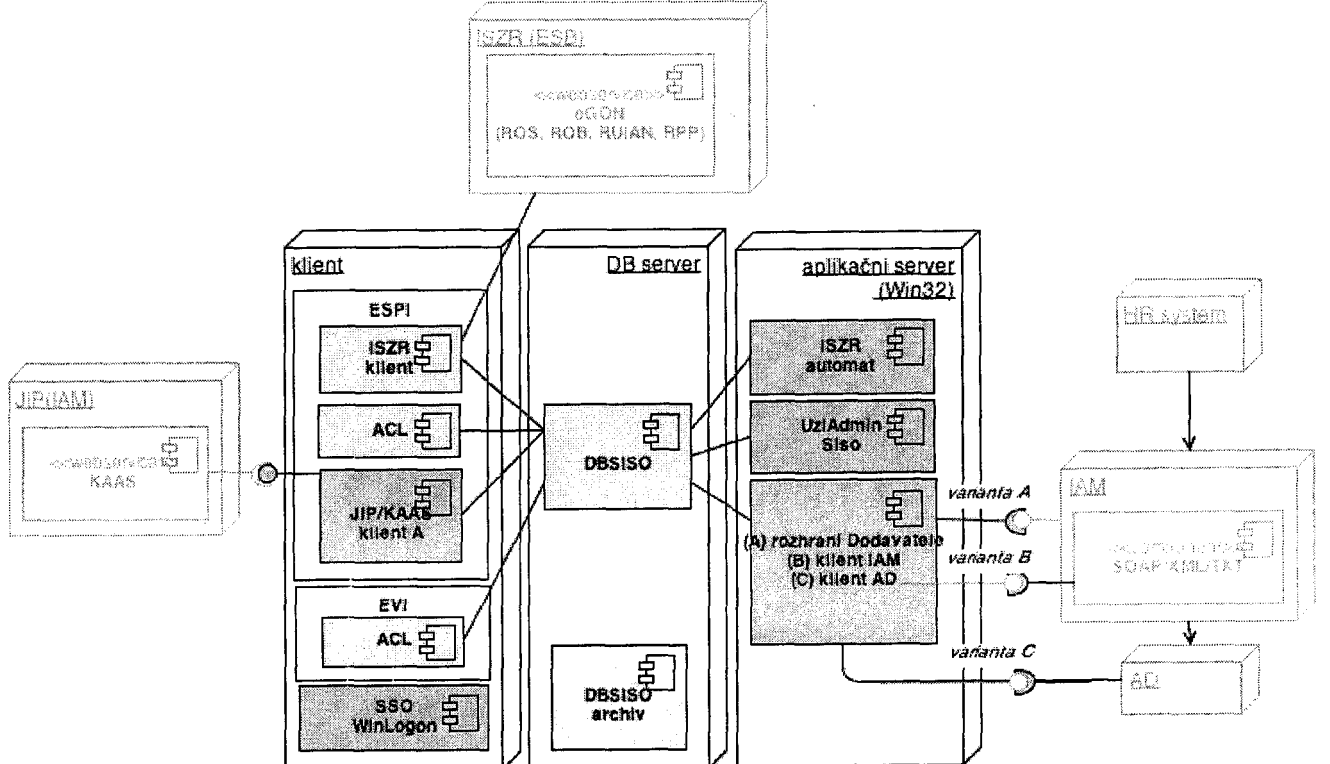

**Ilustrace 2 - předběžný návrh nasazení komponent - nabízena varianta C integrace s 1AM**

### **7.5. Použité technologie (možnosti SW & HW)**

Použity budou technologie podle současných podmínek na IS.

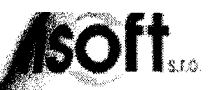

### **Příloha č.2 - Realizace zakázkové úpravy "Integrace s AD" - varianta C**

### **Obsah**

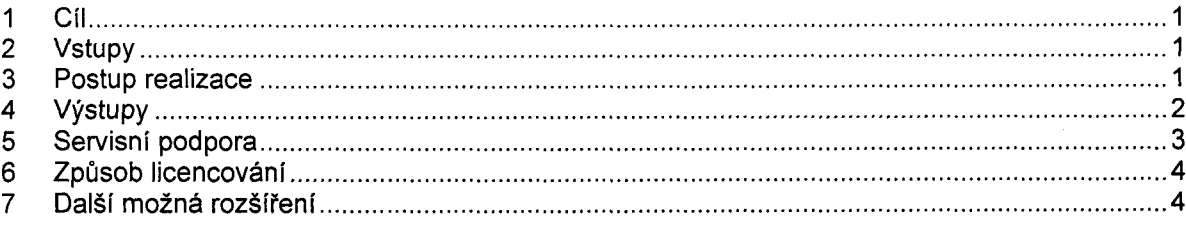

### **1 Cíl**

Cílem aktivity je vytvořit technické řešení integrace identit IS se systémem Active Directory. V rámci integrace úřadu pak integrace identit funguje tak, že veškerá práce s identitou (včetně správy žádostí o přístup apod.) je nejprve prováděna odděleně od AD v IAM (nebo personálním IS) a AD pak figuruje jako cílový bod povolených identit. Do IS jsou přenášeny údaje o identitách a přiřazených skupinách z AD a mapování AD skupin na role IS. Změny hesla a podobných údajů v AD se ihned projeví v autentizaci k IS. IS neprovádí jakékoliv změny v AD schématu ani neukládá do AD žádná data.

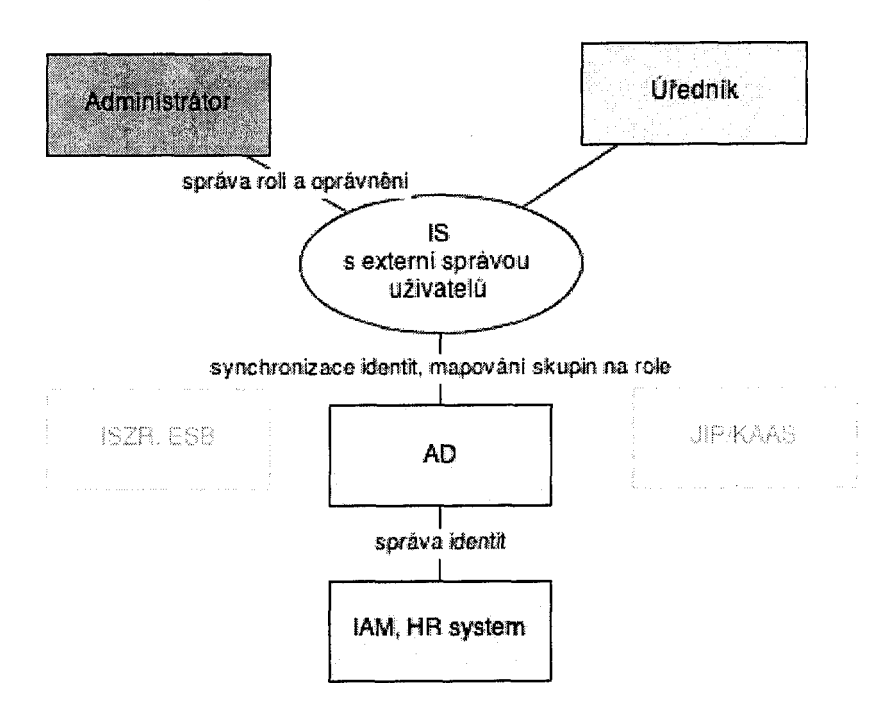

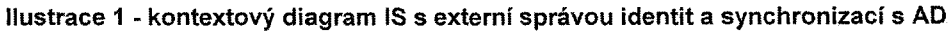

### <span id="page-9-0"></span>**2 Vstupy**

Integrátor se bude podílet na testu funkčnosti.

### <span id="page-9-1"></span>**3 Postup realizace**

Dodavatel zajistí realizaci zakázkové úpravy. Test synchronizace bude proveden Zadavatelem. Následně bude dílo předáno k akceptaci.

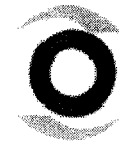

Liberec l-Staré Město inisoft@inisoft.cz http://www.inisoft.cz oddíl C, vložka 16913 č.ú.: 1805806583/0300

INISOFT s. r. o. el. +420 485 102 698 iČ: 25417657 Společnost je zapsána v OR Bankovní spojení: Rumjancevova 696/3 fax +420 485 124 944 DIČ: CZ25417657 u Krajského soudu v Ústí n. L. ČSOB Liberec

*mí*

## **4 Výstupy**

Je-li realizována tato zakázka, přibude v IS nová funkcionalita "Synchronizace identit a přidělných rolí z Active Directory". Informace o synchronizaci identit z AD je zapisována do auditlogu. Uživatelé se mohou autentifikovat Windows účtem a jsou ověřováni vůči AD. V systému je zavedena úroveň rolí.

1. Nové parametry programu UziAdminSiso - jako ve variantě 2A

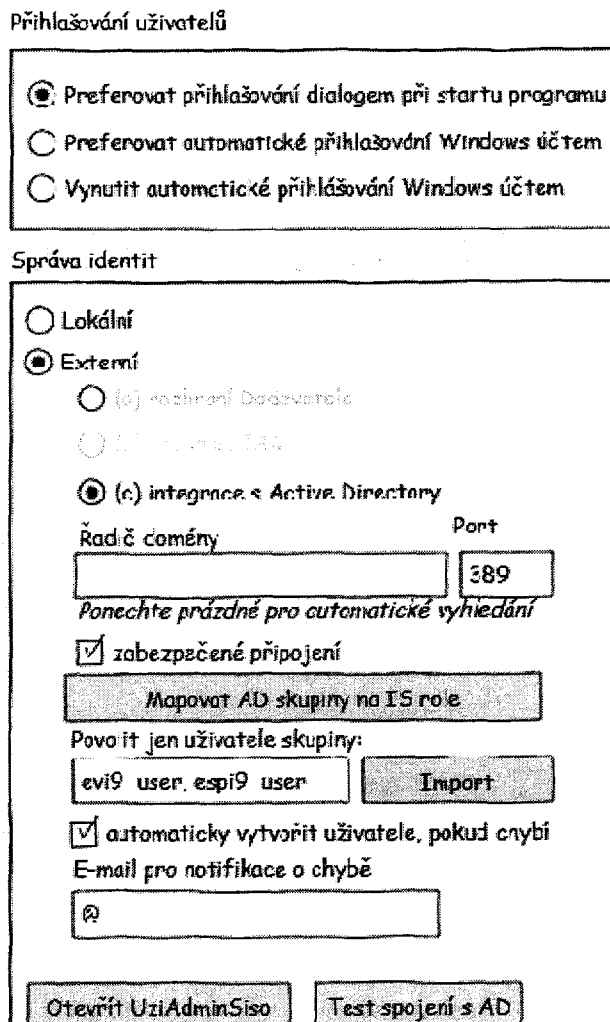

**Ilustrace 2- možná podoba parametrů** *programu*

- 2. Nový program UziAdminSiso —jako ve variantě 2A, externí uživatelé needitovatelní
- 3. Autentifikace uživatele jako ve variantě 2A, ověření vůči AD (aktivní/pasivní atd.)
- 4. Synchronizace identit s Active Directory
	- a. Synchronizace uživatelů : Uživatelé vytvářeni a měněni (aktivováni) automaticky dle AD (synchronizační údaj SID) s atributy (např. jméno, povolen). Je umožněn jednorázový import uživatelů určité skupiny. V případě úspěšného pokusu o přihlášení bez existence uživatele v IS jeho automatické založení s defaultní rolí. V případě neexistence AD účtu, smazání z DBSISO. Automatické vytvoření údaje INILOGIN (z přihlašovacího jména Win účtu, velká písmena, max. množství znaků)
	- b. Skupiny versus role: Mapování AD skupin do rolí IS, mapování přidělených skupin uživatele AD na role uživatele IS
	- c. Parametry synchronizace:
		- Notifikace na e-mail administrátora v případě problému se synchronizací (spojení, jiná chyba)

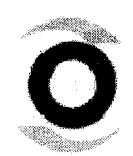

INISOFT s. r. o. tel. +420 485 102 698 IČ: 25417657 Společnost je zapsána v OR Bankovní spojení: Rumjancevova 696/3 fax +420 485 124 944 DIČ: CZ25417657 u Krajského soudu v Ústí n. L. ČSOB Liberec Liberec l-Staré Město inisoft@inisoft.cz http://www.inisoft.cz oddíl C, vložka 16913 č.ú.: 1805806583/0300

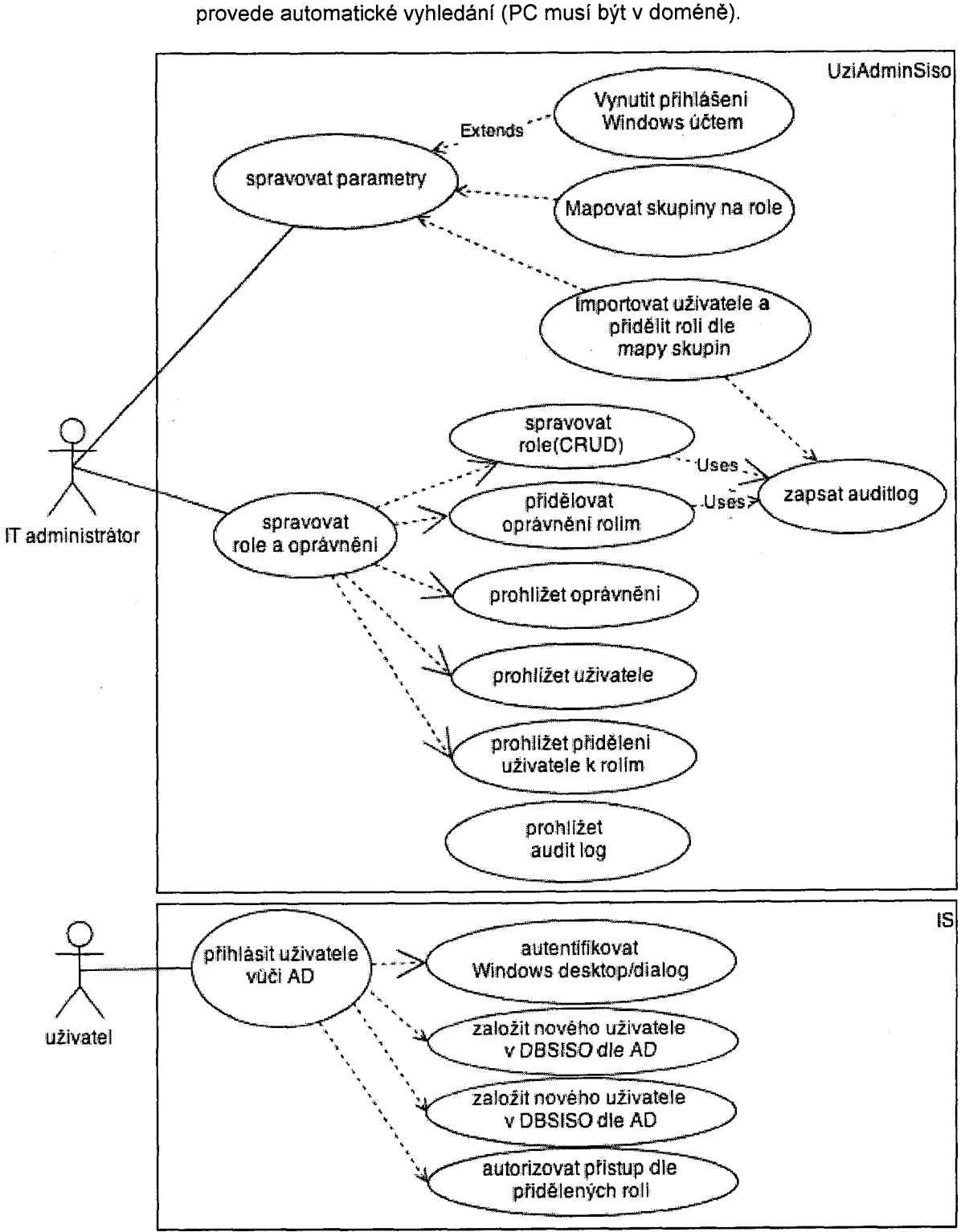

• TLS pro zabezpečenou komunikaci s AD serverem (doporučeno) · Možnost užít i nestandardních portů, při prázdném poli "doménový řadič" se

Ilustrace 3 - užití zakázkové úpravy

# <span id="page-11-0"></span>**5 Servisní podpora**

*Na* zakázkovou úpravu se nevztahuje servisní podpora k IS. V případě potřeby je k možné objednat službu servisní podpory za ceníkovou cenu.

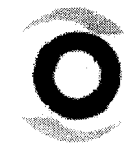

 $\overline{\phantom{a}}$ 

INISOFT s. r. o. tel. +420 485 102 698 IČ: 25417657 Společnost je zapsána v OR Bankovní spojení: Rumiancevova 696/3 fax +420 485 124 944 DIČ: CZ25417657 u Krajského soudu v Ústí n. L. ČSOB Liberec Liberec l-Staré Město inisoft@inisoft.cz http://www.inisoft.cz oddíl C, vložka 16913 č.ú.: 1805806583/0300

# <span id="page-12-0"></span>**6 Způsob licencování**

Úprava bude dostupná jako registrovaný modul IS. Licencování modulu se bude řídit stejnými licenčními podmínkami, jako licence k IS (licence nevýhradní, nepřenositelná).

# <span id="page-12-1"></span>**7 Další možná rozšíření**

- Autentifikace vůči více než jednomu AD serveru
- Automaticky ukládat lokální heslo po úspěšném přihlášení a v případě nedostupnosti AD přepnout na lokální správu identit
- Autentizace pomocí klientského certifikátu
- Synchronizace s eDirectory, OpenLDAP

Ing. Jitka Hübnerová a Mgr. Tomáš Čejchan INISOFT s.r.o.

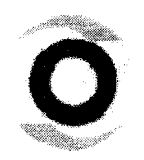

 $\frac{1}{2}$ 

INISOFT s. r. o. tel. +420 485 102 698 IČ: 25417657 Společnost je zapsána v OR Bankovní spojení: Rumjancevova 696/3 fax + 420 485 124 944 DIČ: CZ25417657 u Krajského soudu v Ústí n. L. ČSOB Liberec Liberec l-Staré Město inisoft@inisoft.cz http://www.inisoft.cz oddíl C, vložka 16913 č.ú.: 1805806583/0300

Příloha č.3 - Realizace a nasazení komponenty "Modul JIP/KAAS klient A"

### **Obsah**

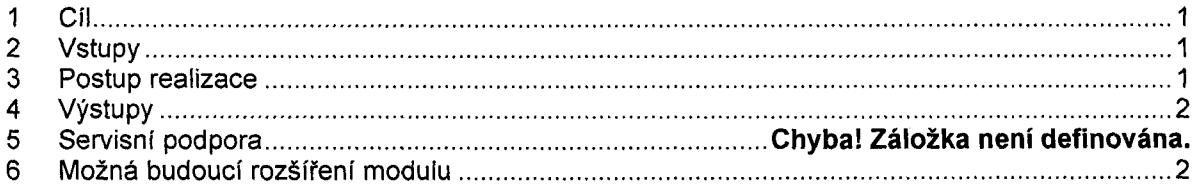

## <span id="page-13-1"></span>**1 Cíl**

Cílem aktivity je zajistit autorizaci přístupu uživatele vůči IŠZR na základě zpřístupnění agendových činnostních rolí, které mu povolil Správce AIS IS v SOVM.

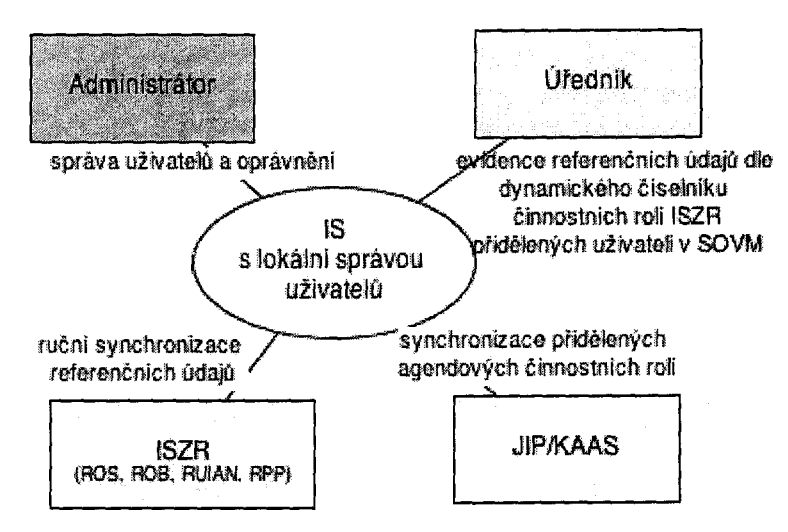

**Ilustrace 1 - kontextový diagram IS s modulem "JIP/KAAS klient A"** 

## <span id="page-13-0"></span>**2 Vstupy**

V rámci fáze realizace komponenty zadavatel poskytne součinnost při registraci AISu do JIP a zajistí konfiguraci a obnovu ceritikátu AIS pro autentizaci do webové služby a jeho nastavení v aplikaci Správa dat OVM u konfigurace AIS. Dle provozní dokumentace JIP je nutný certifikát AIS k ISZR a nikoliv komerční serverový certifikát vydaný I.CA, PostSignum nebo eldentity. Jelikož pro tento systém neexistuje testovací rozhraní, je zapotřebí, aby zadavatel po dobu testování dodavateli poskytl certifikát nakonfigurovaný v SOVM (u JIP restrikce na IP není). Dalším vstupem je provedení upgradu viz. Příloha č.1.

## <span id="page-13-2"></span>**3 Postup realizace**

Realizace je možná až po realizaci komponenty dle Přílohy č.1. Následně dodavatel zajistí realizaci modulu a jeho prvotní test a dodá řešení k pilotnímu provozu na straně zadavatele. Po úspěšném pilotním provozu dojde k akceptaci.

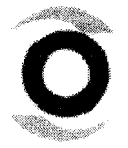

لأرداد والمتمر

INISOFT s. r. o. tel. +420 485 102 698 IČ: 25417657 Společnost je zapsána v OR Bankovní spojení: Rumiancevova 696/3 fax +420 485 124 944 DIČ: CZ25417657 u Krajského soudu v Ústí n. L. ČSOB Liberec Liberec I-Staré Město inisoft@inisoft.cz http://www.inisoft.cz oddíl C, vložka 16913 č.ú.: 1805806583/0300

# **4 Výstupy**

Je-li dostupný tento modul, přibude v ESPI nová funkcionalita "Synchronizace přidělených agendových činnostních rolí". Agend.čin.role přidělené lokálním administrátorem v SOVM se synchronizují do ESPI dle zvoleného režimu synchronizace. Následně se informace o synchronizaci zapíše do auditlogu. Modul bude možno provozovat v prostředí Win32.

- **1.** Automaticky vždy denně při prvním spuštění programu **každým** uživatelem
- 2. Jednorázově stiskem tlačítka (synchronizuje pouze čin.role přihlášeného uživatele).

Při jakékoliv komunikaci úředníka s ISZR budou nabídnuty pouze jemu dostupné role.

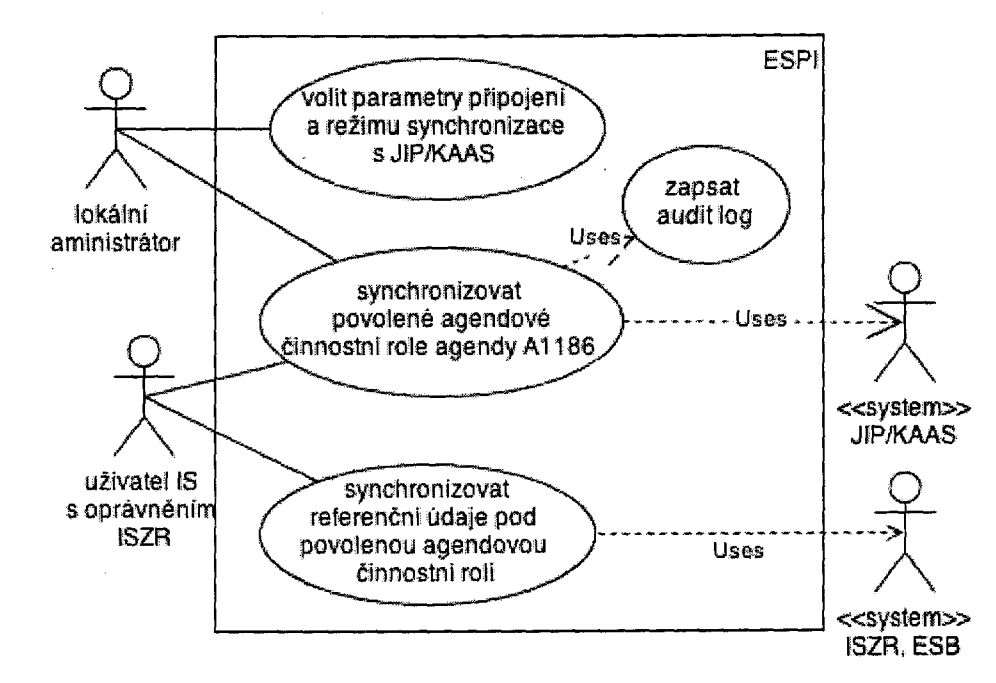

**Ilustrace 2 - užití modulu JIP/KAAS klient A**

Pozn. **Modul JIP/KAAS klient A** neslouží pro autentifikaci a autorizaci uživatele do IS. Je- li modul užíván v prostředí s lokální správou uživatelů (není integrace s IAM), je v tomto případě nutné, aby si uživatelská jména v JIP a v IS odpovídala. To musí zajistit Správce AIS. V případě integrace s IAM omezení odpadá. V případě, že se nechystáte vypsat VŘ na dodávku IAM a přesto Vám nevyhovuje nutnost zásahu Správcem AIS, předložíme Vám nabídku na Modul JIP/KAAS klient B, který by využíval integraci identit prostřednictvím JIP..

## **5 Možná budoucí rozšíření modulu**

• Z IS ESPI9 nastavovat v JIP poplatek za 1. a další stránky výpisu z modulu autovraky ISOH. *(Pozn. Není-li v poli hodnota správního poplatku uvedena, pak se cena za správní poplatky určuje podle zákona o správních poplatcích.)*

> Ing. Jitka Hübnerová a Mgr. Tomáš Čejchan INISOFT s.r.o.

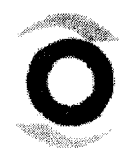

 $\sqrt{2}$ 

INISOFT s. r. o. tel. +420 485 102 698 iČ: 25417657 Společnost je zapsána v OR Bankovní spojeni: Rumiancevova 696/3 fax +420 485 124 944 DIČ: CZ25417657 u Krajského soudu v Ústí n. L. ČSOB Liberec Liberec l-Staré Město inisoft@inisoft.cz http://www.inisoft.cz oddíl C, vložka 16913 č.ú.: 1805806583/0300

# **Příloha č.4 - Realizace modulu "Integrace s ESB"**

### **Obsah**

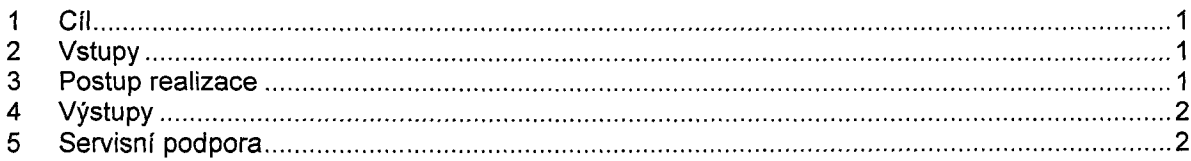

# <span id="page-15-2"></span>1 Cil

Cílem aktivity je zajistit možnost přesměrování komunikace z ESPI přes ESB poskytující rozhraní ISZR. Další požadavky (HTTPS kanál, umožnění zisku referenčních údajů z ROS, ROB, RUIAN, logování) byly v roce 2012 realizovány v rámci servisní smlouvy.

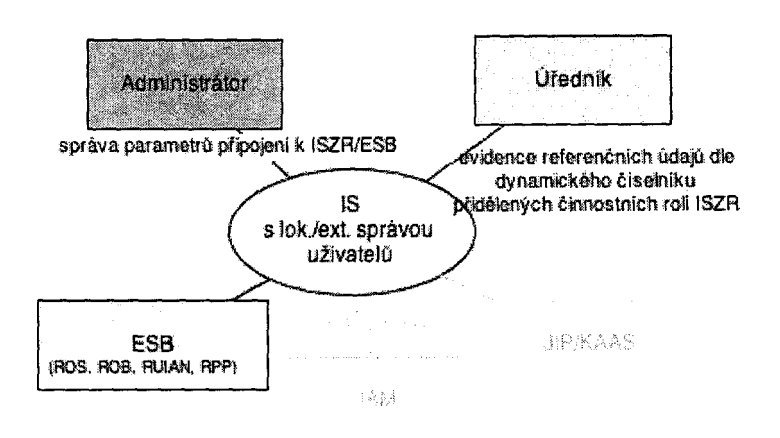

**ilustrace 1 - kontextový diagram IS s připojením k ESB**

## <span id="page-15-0"></span>**2 Vstupy**

Nutnou podmínkou je provedení upgradu viz. Příloha č.l a objednávka a registrace modulu programu ESPI "Integrace s ESB". Integrátor provede konfiguraci parametrů (jako např. nastavení URL k ESB , přidělení certifikátu pro ESPI, nelze-li využít stávajícího certifikátu vydaného ISZR). ESPI neklade zvláštní nároky na SSL certifikát. Integrátor provede vlastní test. Dodavatel bude k testu nápomocen. V případě, že komunikační komponenta klade nároky na správu identit a lokální správa identit by představovala problém autorizace vůči komponentě, je předpokladem úspěšného nasazení objednávka integrace identit s IAM, viz. hlavní dokument.

# <span id="page-15-1"></span>**3 Postup realizace**

- 1. Provedení upgrade ESPI na novou verzi ze strany zadavatele, registrace modulu
- 2. Test integrátorem dle jím zvoleného postupu. Testování by mělo z ESB probíhat vůči testovacímu rozhraní ISZR. Jako návrh lze uvést postup:
	- a. Nastavení parametrů komunikace s ESB v ESPI integrátorem/zadavatelem
	- b. Test funkčnosti všech volaných metod (E20, E05, E36, E107) s výběrem dotazovaných referenčních dat, činnostních rolí a parametrem "Důvod a účel" dle určení integrátora.
	- c. V případě potřeby konzultace s pracovníkem Dodavatele.

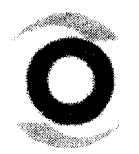

 $\sim$   $\sim$   $\sim$   $\sim$ 

INISOFT s. r. o. el. +420 485 102 698 iČ: 25417657 Společnost je zapsána v OR Bankovní spojení: Rumiancevova 696/3 fax +420 485 124 944 DIČ: CZ25417657 u Krajského soudu v Ústí n. L, ČSOB Liberec Liberec l-S taré M ěsto [inisoft@ in isoft.cz](mailto:inisoft@inisoft.cz) [http://w w w .inisoft.cz](http://www.inisoft.cz) oddíl C, vložka 16913 č.ú.: 1805806583/0300

# **4 Výstupy**

Je-li dostupný tento modul, přibude v ESPI propojení s ESB poskytujícím rozhraní dle ISZR. Dále dojde k úpravě formuláře parametrů připojení k ISZR a fyzickému nasazení.

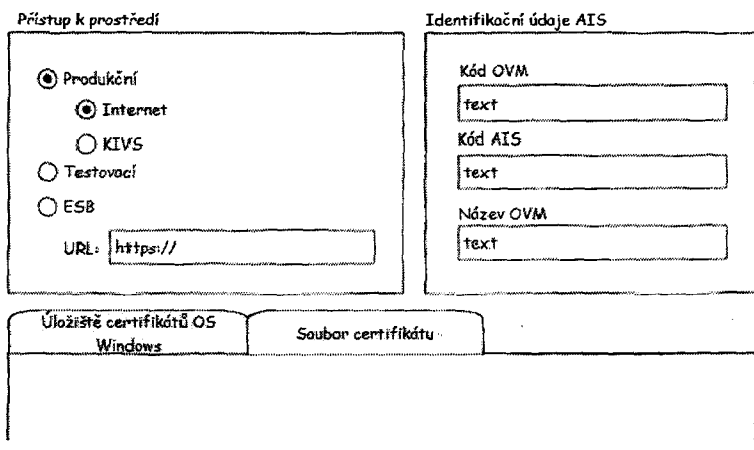

**Ilustrace 2 - upravený formulář parametrů připojeni k ISZR**

## <span id="page-16-0"></span>**5 Servisní podpora**

Na propojení s ESB se nebude vztahovat servisní smlouva na IS. Při změně rozhraní ESB bude třeba objednat úpravu programu ESPI.

> Ing. Jitka Hůbnerová a Mgr. Tomáš Čejchan INISOFT s.r.o.

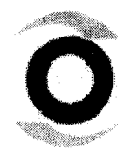

 $\sqrt{2}$ 

INISOFT s. r. o. tel. +420 485 102 698 IČ: 25417657 Společnost je zapsána v OR Bankovní spojení: Rumjancevova 696/3 fax +420 485 124 944 DIČ: CZ25417657 u Krajského soudu v Ústí n. L. ČSOB Liberec Liberec l-Staré Město inisoft@inisoft.cz http://www.inisoft.cz oddíl C, vložka 16913 č.ú.: 1805806583/0300

*m:;*

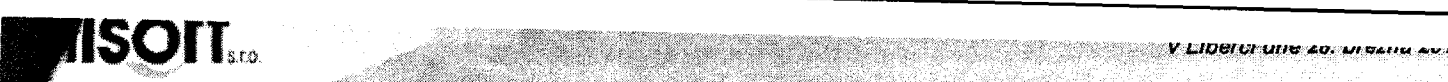

**Příloha č.5 - Realizace a nasazení upgrade krabicového řešení**

Pozn. Tato úprava bude financována dle platné servisní smlouvy.

### **Obsah**

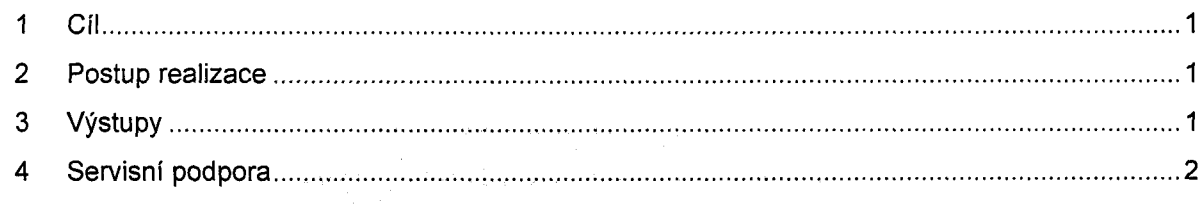

## **1 Cíl**

Cílem aktivity je vytvořit upgrade pro uživatele ESPI s cílem napojení na RPP za účelem získáváni dynamického číselníku agendových čirinostních rolí agendy A1186.

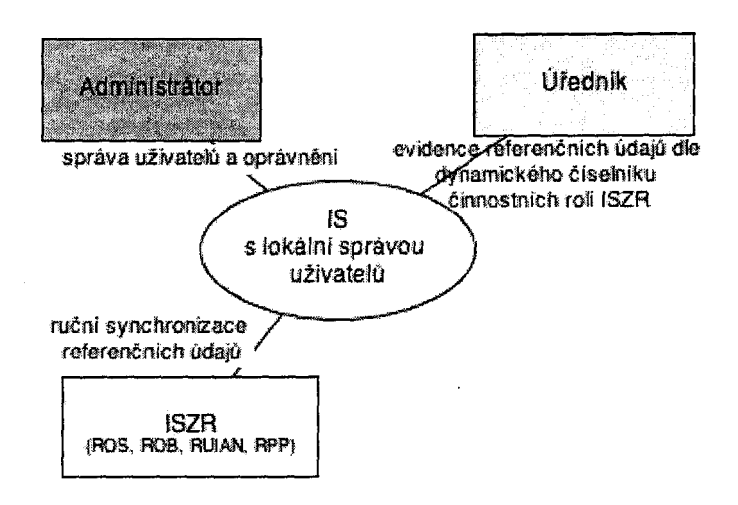

**Ilustrace 1 - kontextový diagram - nová situace po provedení upgrade**

# <span id="page-17-1"></span>**2 Postup realizace**

Realizace bude ze strany Dodavatele dokončena v III.kvartálu a následně vydán standardní upgrade. V případě požadavku na dřívější realizaci nás prosím kontaktujte.

## <span id="page-17-0"></span>**3 Výstupy**

A) V ESPI přibude nová funkce "Synchronizace číselníku agendových činnostních rolí z **RPP".**

Funkce se bude spouštět:

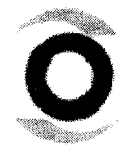

 $10001111$ 

INISOFT s. r. o. íel. +420 485 102 698 IČ: 25417657 Společnost je zapsána v OR Bankovní spojení: Rumjancevova 696/3 fax +420 485 124 944 DIČ: CZ25417657 u Krajského soudu v Ústí n. L. ČSOB Liberec Liberec I-Staré Město inísoft@inísoft.cz http://www.inisoft.cz oddíl C, vložka 16913 č.ú.: 1805806583/0300

- 1. Automaticky vždy denně při prvním spouštění programu **prvním** uživatelem s oprávněním ke komunikaci s ISZR. Informace o posledním provedení synchronizace bude zapsána do audit logu, odkud se bude také získávat informace o tom, zda již k úspěšné synchronizaci v rámci dne došlo.
- 2. Ručně novým tlačítkem dostupným z parametrů připojení k ISZR.

Technicky bude realizováno:

- 1. Přidáním parametru v parametrech připojení k ISZR "Činnostní role synchronizovat pod touto činnostní rolí a uživatelem a parametrem důvod, účel:"
- 2. Připojením na registr RPP (metoda služby KAAS GetListOfValues(szr\_role) není pro tyto účely vyhovující). Funkce získá data z RPP metodou E107 rppVypisAgendu. Podle odpovědi z RPP se zaktualizuje číselník činnostních rolí agendy A1186 v databázi a zapíše informaci do auditlogu.

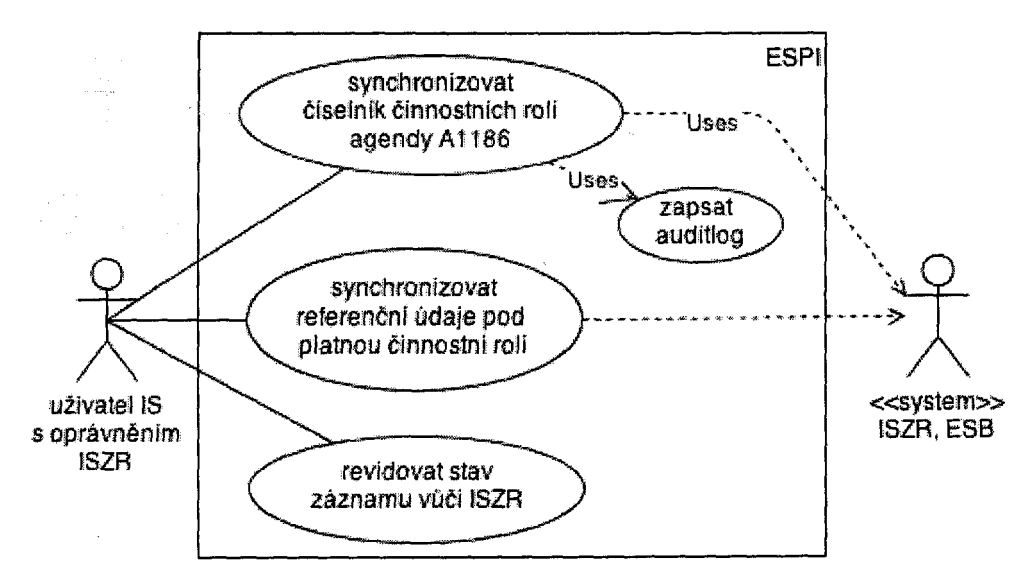

Ilustrace 2 - příklad užití nové verze programu

## <span id="page-18-0"></span>**4 Servisní podpora**

V rámci platné servisní smlouvy.

Ing. Jitka Húbnerová a Mgr. Tomáš Čejchan INISOFT s.r.o.

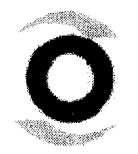

 $\overline{1000}$ 

INISOFT s. r. o. tel. +420 485 102 698 IČ: 25417657 Společnost je zapsána v OR Bankovní spojení: Rumjancevova 696/3 fax +420 485 124 944 DIČ: CZ25417657 u Krajského soudu v Ústí n. L. ČSOB Liberec Liberec l-Staré Město inisoft@inisoft.cz http://www.inisoft.cz oddíl C, vložka 16913 č.ú.: 1805806583/0300

**Příloha č.6 - Realizace a nasazení komponenty "ISZR automat"**

### **Obsah**

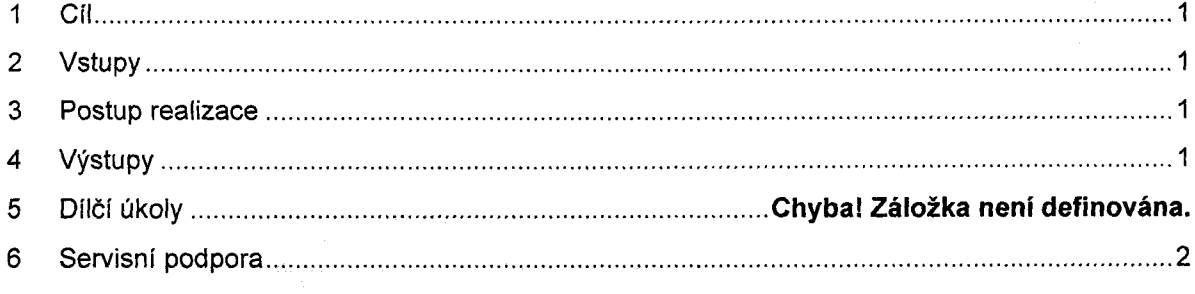

## 1 Cíl

Cílem aktivity je vytvořit aplikaci spouštěnou v plánu úloh, která provede dotaz na změny referenčních údajů užívaných IS ESPI (E28 / rosCtiZmeny, E07 / robCtiZmeny) a k záznamu subjektu zapíše informaci o aktuálnosti/neaktuálnosti daných referenčních údajů.

# <span id="page-19-0"></span>**2 Vstupy**

Vstupem je provedení upgradu viz. Příloha č.5 + poskytnutí aktuálního certifikátu k testovacímu rozhraní.

## **3 Postup realizace**

Realizace je možná až po realizaci komponenty dle Přílohy č.5. Následně dodavatel zajistí realizaci modulu a jeho prvotní test a dodá řešení k pilotnímu provozu na straně zadavatele. Po úspěšném pilotním provozu dojde k akceptaci.

# <span id="page-19-1"></span>**4 Výstupy**

Je-li dostupný tento modul, přibude v IS nová komponenta pro hromadné zjištění změn referenčních údajů v ISZR vůči jejích lokální kopii. V DBSISO a ESPI bude rozšířen číselník subjektů o indikaci stavu záznamu vůči ISZR. Sloupec bude obsahovat grafickou ikonu stavu s významy viz. níže.

### **Stavy záznamu vůči ISZR:**

- $\blacksquare$ aktuální\*)
- M neaktuální (vč. smazáno v ISZR \*\*)
- $\Box$  nelze zijstit (u ROB = není přiděleno AIFO \*\*\*)
- nekontrolováno \*\*\*\*)

\*) Po ruční synchronizaci bude uložen tento stav. Datum posledního stažení referenčních údajů z ISZR bude uložen a uveden na editačním formuláři.

\*\*) Po ruční editaci referenčních údajů ve formuláři anebo při zjištění změn referenčních údajů aplikací ISZR automat bude uložen tento stav. Tento stav budou mít i všechna sídla firem, obce a občané bez IČ, kteří dosud nebyli synchronizováni s ISZR.

\*\*\*) Z důvodu možné shody stejných fyzických osob s daným datem narození je zapotřebí, aby jednorázově uživatel IS přiřadil subjektu bez IČ AIFO v již dostupných formulářích.

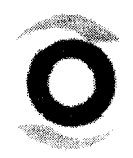

INISOFT s. r. o. tel. +420 485 102 698 IČ: 25417657 Společnost je zapsána v OR Bankovní spojení: Rumjancevova 696/3 fax + 4 20 4 85 124 944 DIČ: CZ25417657 u Krajského soudu v Ústí n. L. ČSOB Liberec Liberec l-Staré Město inisoft@inisoft.cz http://www.inisoft.cz oddíl C, vložka 16913 č.ú.: 1805806583/0300

\*\*\*\*) - Zahraniční subjekty, firmy bez IČ, občané obce a provozovny. Kontrolovat se bude pouze sídlo Firma a Obec.

# <span id="page-20-0"></span>**5 Servisní podpora**

Na modul se po jeho realizaci nebude vztahovat servisní smlouva k IS. V případě změny rozhraní ze strany provozovatele ISZR bude možné zakoupit placený upgrade modulu na nové rozhraní (časté změny nejsou ze strany ISZR očekávány).

> Ing. Jitka Hubnerová a Mgr.Tomáš Čejchan INISOFT s.r.o.

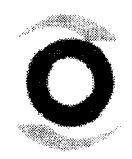

 $\sqrt{2}$ 

INISOFT s. r. o. tel. +420 485 102 698 IČ: 25417657 Společnost je zapsána v OR Bankovní spojeni: Rumjancevova 696/3 fax +420 485 124 944 DIČ: CZ25417657 u Krajského soudu v Ústí n. L. ČSOB Liberec Liberec l-Staré Město inisoft@inisoft.cz http://www.inisoft.cz oddíl C, vložka 16913 č.ú.: 1805806583/0300

# **KRYCÍ LIST NABÍDKY**

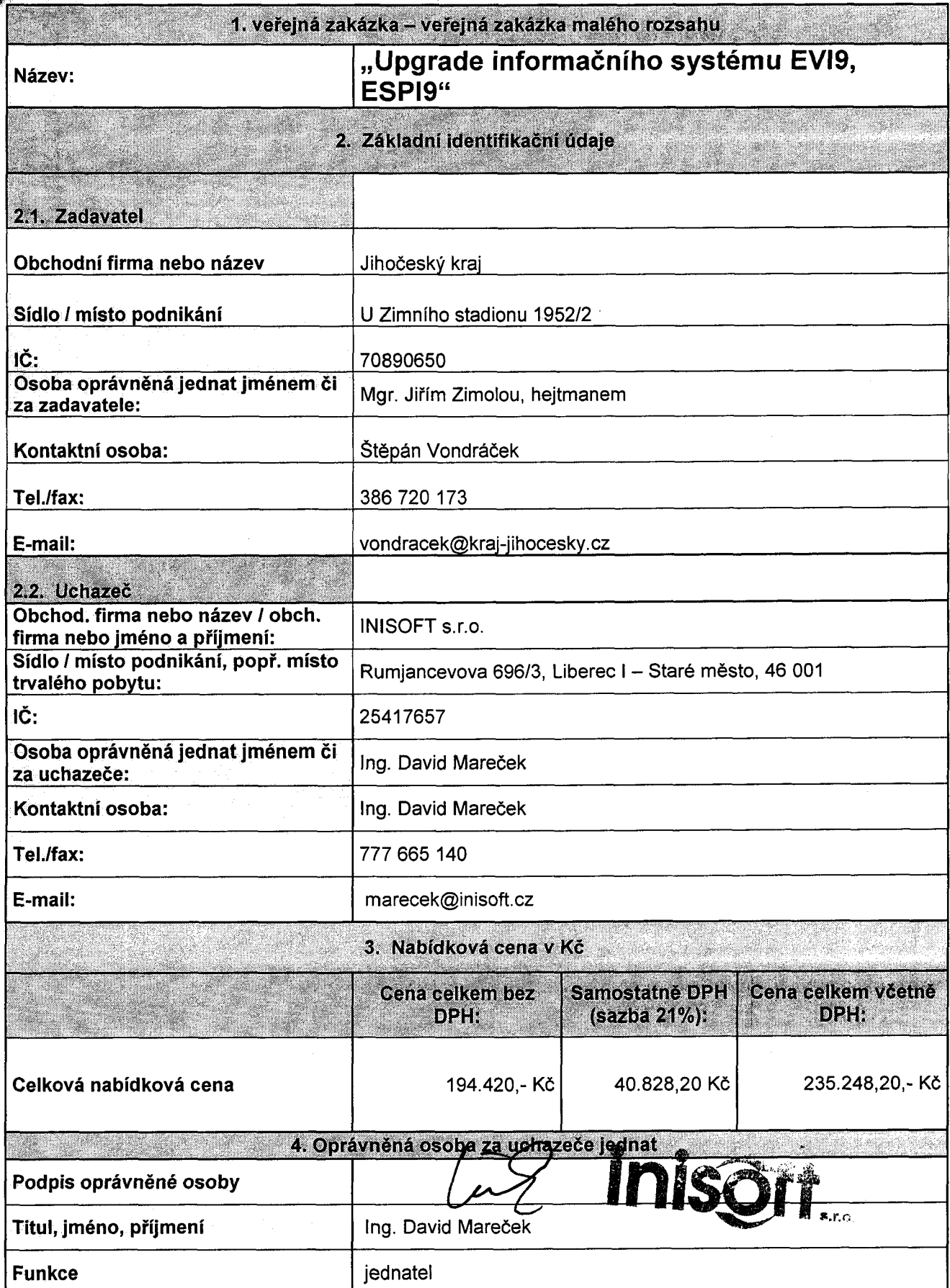

**Uchazeč garantuje platnost cenové nabídky 12 měsíců od podání nabídky a akceptuje všechny požadavky z výzvy této veřejné zakázky.**